**Histogram of bits.saved**

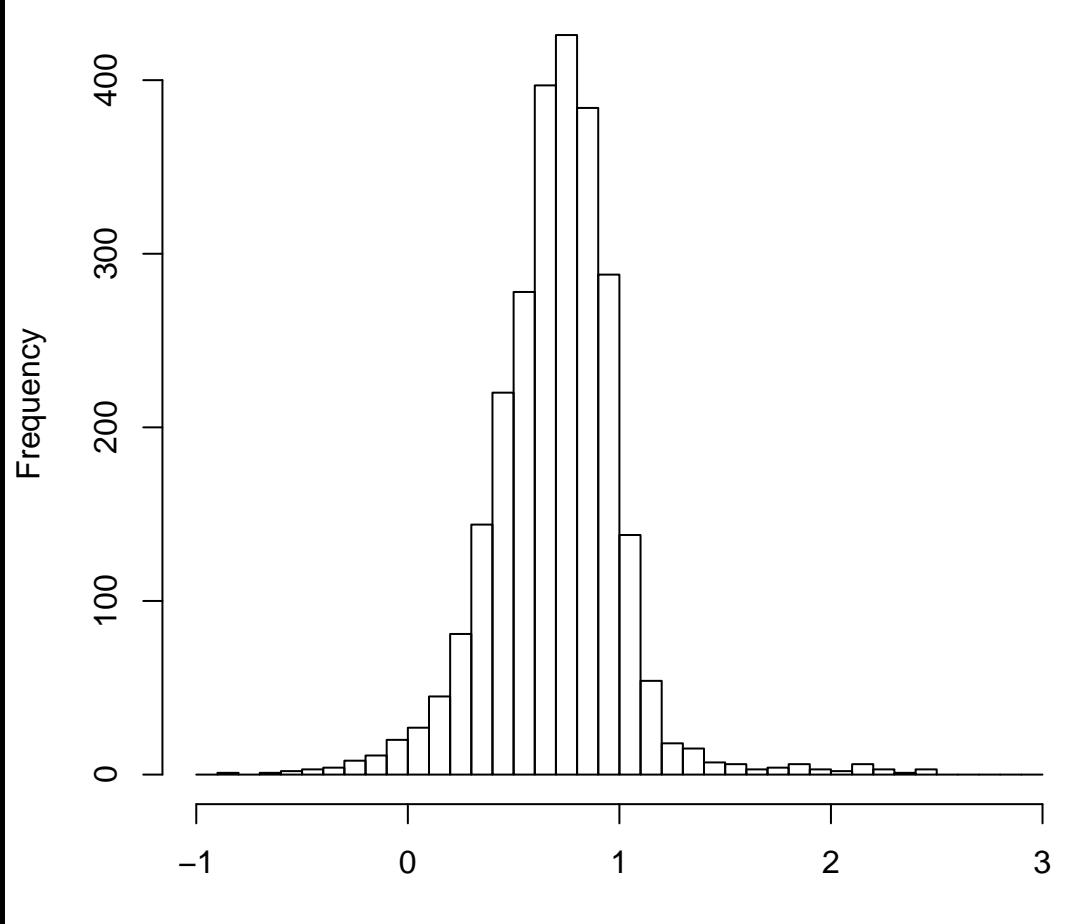

mean=0.70 std.dev=0.31 std.err.mean=0.006

**Histogram of objective**

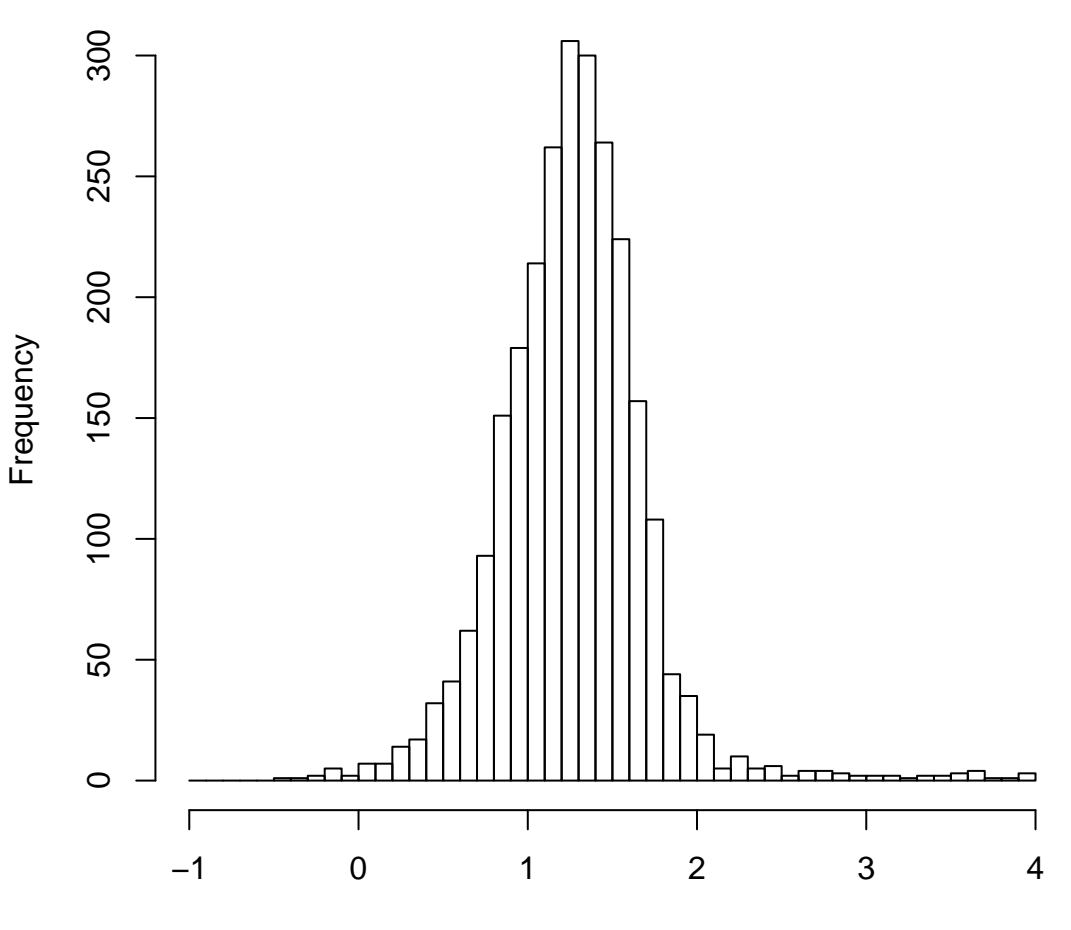

mean=1.27 std.dev=0.44 std.err.mean=0.009